Должн

#### ФИО: Гаранин Ма МИНИСТЕРСТВО ТРАНСПОРТА РОССИЙСКОЙ ФЕДЕРАЦИИ

Дата подписания: 03.11.2023 13:13:25

Уникальный программны**й ключ**:

## 7708e3a47e66a8ee02711b298d7c78bd1e40bf88

Приложение к рабочей программе дисциплины

# **ОЦЕНОЧНЫЕ МАТЕРИАЛЫ ДЛЯ ПРОМЕЖУТОЧНОЙ АТТЕСТАЦИИ ПО ДИСЦИПЛИНЕ (МОДУЛЮ)**

## Цифровые технологии самообразования

*(наименование дисциплины(модуля)*

Направление подготовки / специальность

23.05.06 Строительство железных дорог, мостов и транспортных тоннелей

 *(код и наименование)*

Направленность (профиль)/специализация

Управление техническим состоянием железнодорожного пути

*(наименование)*

## Содержание

- 1. Пояснительная записка.
- 2. Типовые контрольные задания или иные материалы для оценки знаний, умений, навыков и (или) опыта деятельности, характеризующих уровень сформированности компетенций.
- 3. Методические материалы, определяющие процедуру и критерии оценивания сформированности компетенций при проведении промежуточной аттестации.

#### **1. Пояснительная записка**

Цель промежуточной аттестации – оценивание промежуточных и окончательных результатов обучения по дисциплине, обеспечивающих достижение планируемых результатов освоения образовательной программы.

Формы промежуточной аттестации: *зачет, 2 семестр (ОФО), зачет, 1 курс (ЗФО)*

#### Перечень компетенций, формируемых в процессе освоения дисциплины

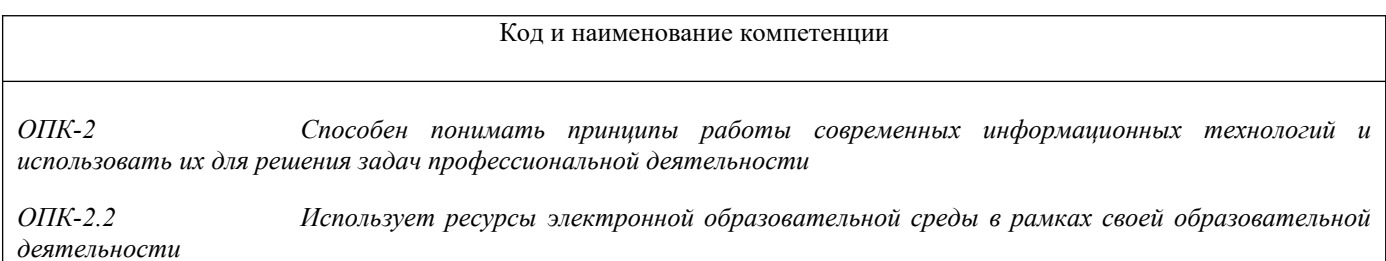

#### Результаты обучения по дисциплине, соотнесенные с планируемыми результатами освоения образовательной программы

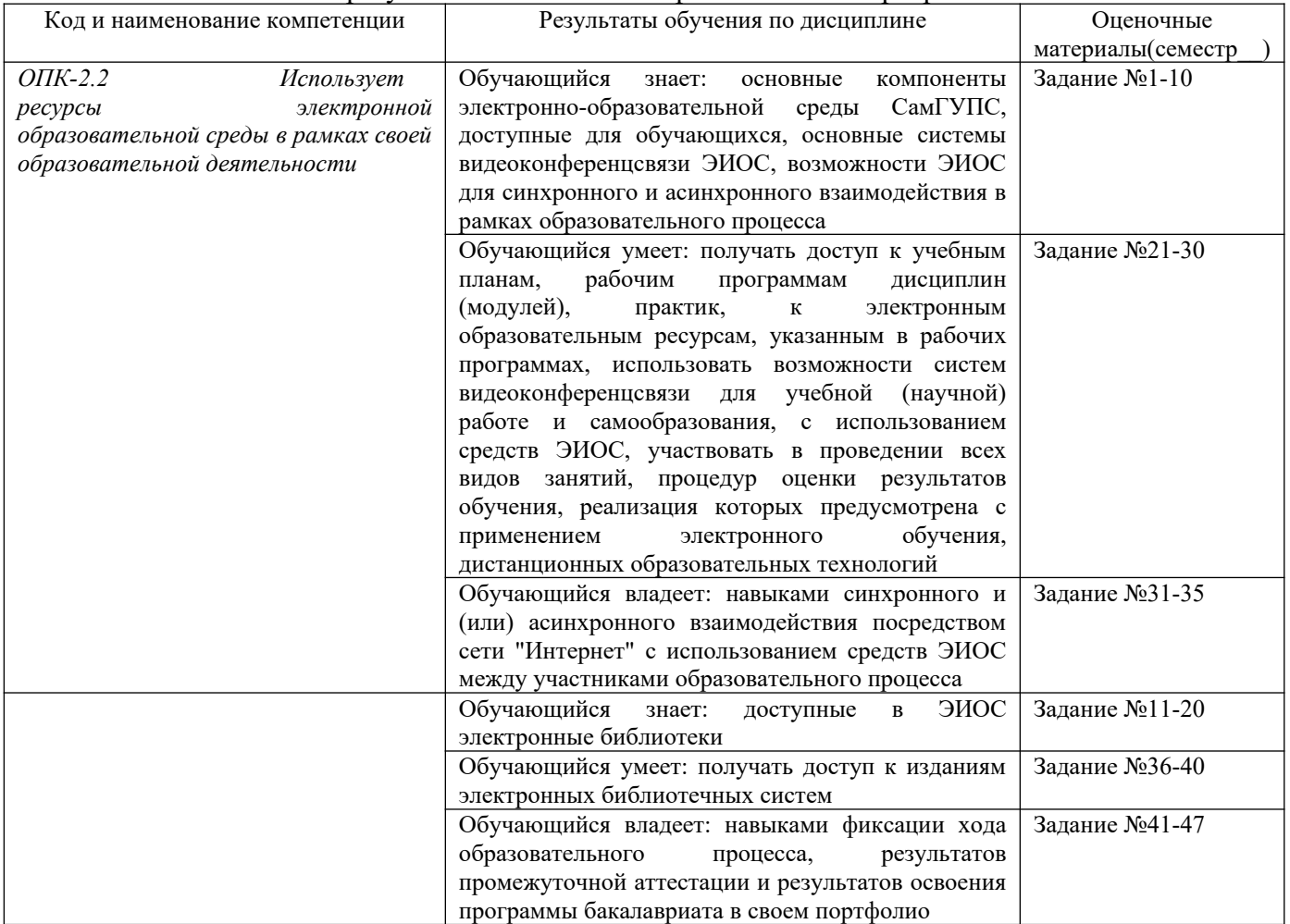

Промежуточная аттестация (зачет) проводится в одной из следующих форм:

1) Собеседование.

2) Выполнение заданий электронного курса в ЭИОС СамГУПС.

## **2. Типовые[1](#page-3-0) контрольные задания или иные материалы для оценки знаний, умений, навыков и (или) опыта деятельности, характеризующих уровень сформированности компетенций**

## **2.1 Типовые вопросы (тестовые задания) для оценки знаниевого образовательного результата**

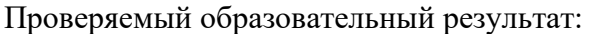

| проверяемый образовательный результат.                                                                                                    |                                                  |                                              |                                                                                                    |  |
|----------------------------------------------------------------------------------------------------|--------------------------------------------------|----------------------------------------------|----------------------------------------------------------------------------------------------------|--|
| Код и наименование<br>компетенции                                                                                                    |                                                  |                                              | Образовательный результат                                                                                                    |  |
| $OIIK-2.2$<br>Использует<br>ресурсы<br>электронной<br>образовательной<br>среды<br>$\pmb{6}$<br>рамках<br>своей<br>образовательной деятельности                                                                                                    |                                                  |                                              | Обучающийся знает: Основные компоненты электронно-образовательной среды<br>СамГУПС, доступные для обучающихся, основные системы видеоконференцсвязи<br>ЭИОС, возможности ЭИОС для синхронного и асинхронного взаимодействия в<br>рамках образовательного процесса |  |
| Задание №1                                                                                                    |                                                  |                                              |                                                                                                    |  |
| Выберите компоненты ЭИОС, в которых представленная информация доступна без авторизации в полном объеме:                                                                                                    |                                                  |                                              |                                                                                                    |  |
| Выберите один из 4 вариантов ответа:                                                                                                    |                                                  |                                              |                                                                                                    |  |
| 1)                                                                                                    |                                                  |                                              | Описание образовательных программ                                                                                                    |  |
| 2)                                                                                                    |                                                  |                                              | Личный кабинет обучающегося                                                                                                    |  |
| 3)                                                                                                    |                                                  | Видеоконференции                             |                                                                                                    |  |
| 4)                                                                                                    |                                                  | Электронное портфолио                        |                                                                                                    |  |
| Задание №2                                                                                                    |                                                  |                                              |                                                                                                    |  |
| Для возможности восстановления пароля через автоматизированное средство необходимо указать адрес личной<br>электронной почты на ресурсе                                                                                                    |                                                  |                                              |                                                                                                    |  |
| Выберите один из 4 вариантов ответа:                                                                                                    |                                                  |                                              |                                                                                                    |  |
| 1)                                                                                                    |                                                  |                                              | https://passport.samgups.ru/                                                                                                    |  |
| 2)                                                                                                    |                                                  | https://euniver.samgups.ru/                  |                                                                                                    |  |
| 3)                                                                                                    |                                                  | https://samgups.ru/                          |                                                                                                    |  |
| 4)                                                                                                    |                                                  | https://www.office.com/                      |                                                                                                    |  |
| Задание №3                                                                                                    |                                                  |                                              |                                                                                                    |  |
| Процедура проверки подлинности пользователя ЭИОС, получающего доступ к ЭИОС, путем сопоставления<br>сообщенного им идентификатора и предъявленного подтверждающего фактора (пароля) - это:                                                            |                                                  |                                              |                                                                                                    |  |
| Выберите один из 4 вариантов ответа:                                                                                                    |                                                  |                                              |                                                                                                    |  |
| 1)                                                                                                    |                                                  | аутентификация                               |                                                                                                    |  |
| 2)                                                                                                    |                                                  | идентификация                                |                                                                                                    |  |
| 3)                                                                                                    |                                                  | авторизация                                  |                                                                                                    |  |
| 4)                                                                                                    |                                                  | локализация                                  |                                                                                                    |  |
| Задание №4                                                                                                    |                                                  |                                              |                                                                                                    |  |
| Укажите пропущенное слово:<br>понимаются образовательные технологии, реализуемые в основном с применением ЭО при<br>Под<br>опосредованном (на расстоянии) или не полностью опосредованном взаимодействии обучающегося и<br>педагогического работника. |                                                  |                                              |                                                                                                    |  |
|                                                                                                    |                                                  | Выберите один из 4 вариантов ответа:         |                                                                                                    |  |
| 1)                                                                                                    |                                                  | электронным обучением                        |                                                                                                    |  |
| 2)                                                                                                    |                                                  | дистанционными образовательными технологиями |                                                                                                    |  |
| 3)                                                                                                    |                                                  | информатизацией                              |                                                                                                    |  |
| 4)                                                                                                    | электронно-информационной образовательной средой |                                              |                                                                                                    |  |
| Задание №5                                                                                                    |                                                  |                                              |                                                                                                    |  |
| Сопоставьте название и адрес компонента ЭИОС                                                                                                    |                                                  |                                              |                                                                                                    |  |
|                                                                                                    |                                                  |                                              | Укажите соответствие для всех 4 вариантов ответа:                                                                                                    |  |
| 1)                                                                                                    |                                                  | Цифровой университет                         | 1)<br>https://euniver.samgups.ru/                                                                                                    |  |

<span id="page-3-0"></span><sup>1</sup> Приводятся типовые вопросы и задания. Оценочные средства, предназначенные для проведения аттестационного мероприятия, хранятся на кафедре в достаточном для проведения оценочных процедур количестве вариантов. Оценочные средства подлежат актуализации с учетом развития науки, образования, культуры, экономики, техники, технологий и социальной сферы. Ответственность за нераспространение содержания оценочных средств среди обучающихся университета несут заведующий кафедрой и преподаватель – разработчик оценочных средств.

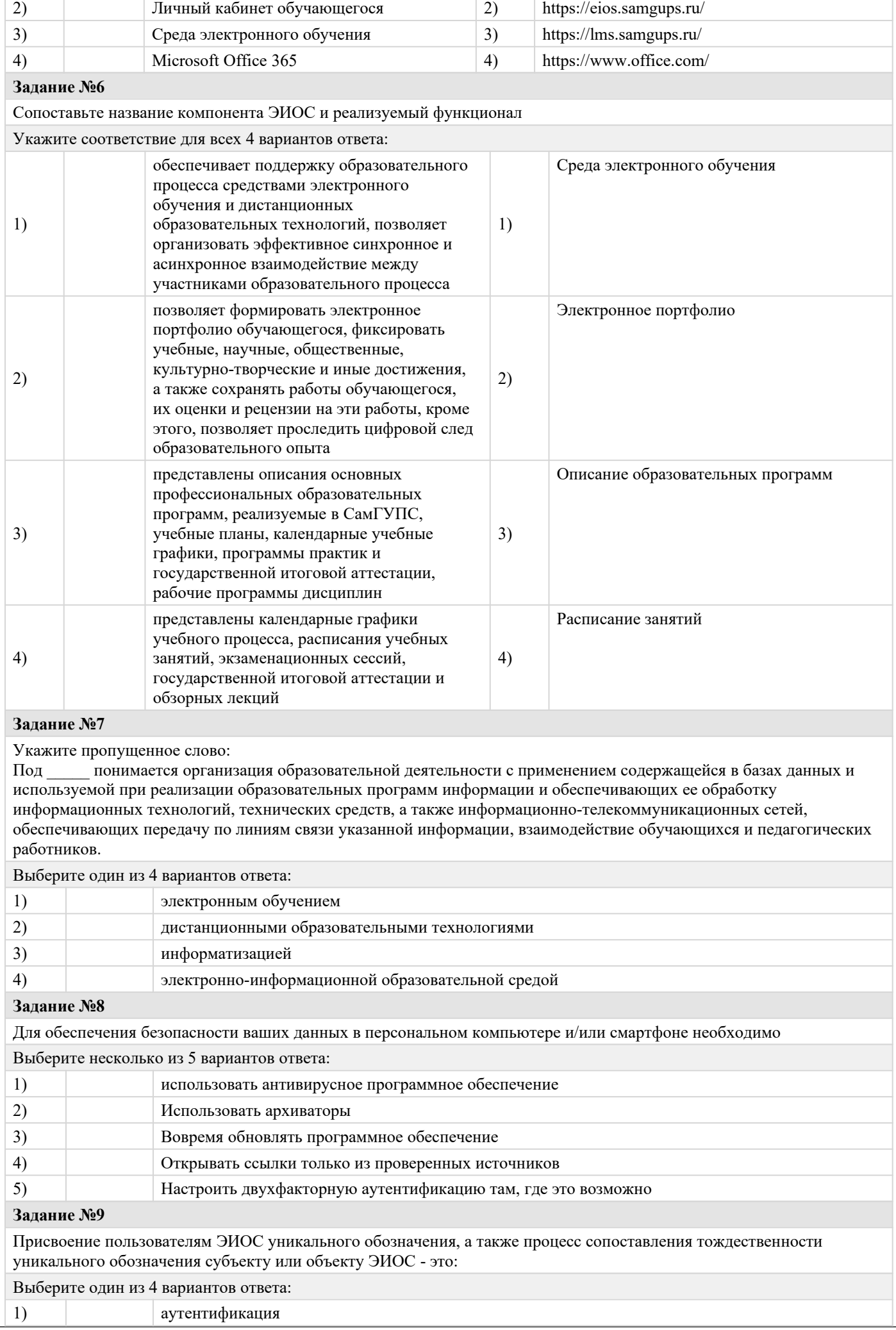

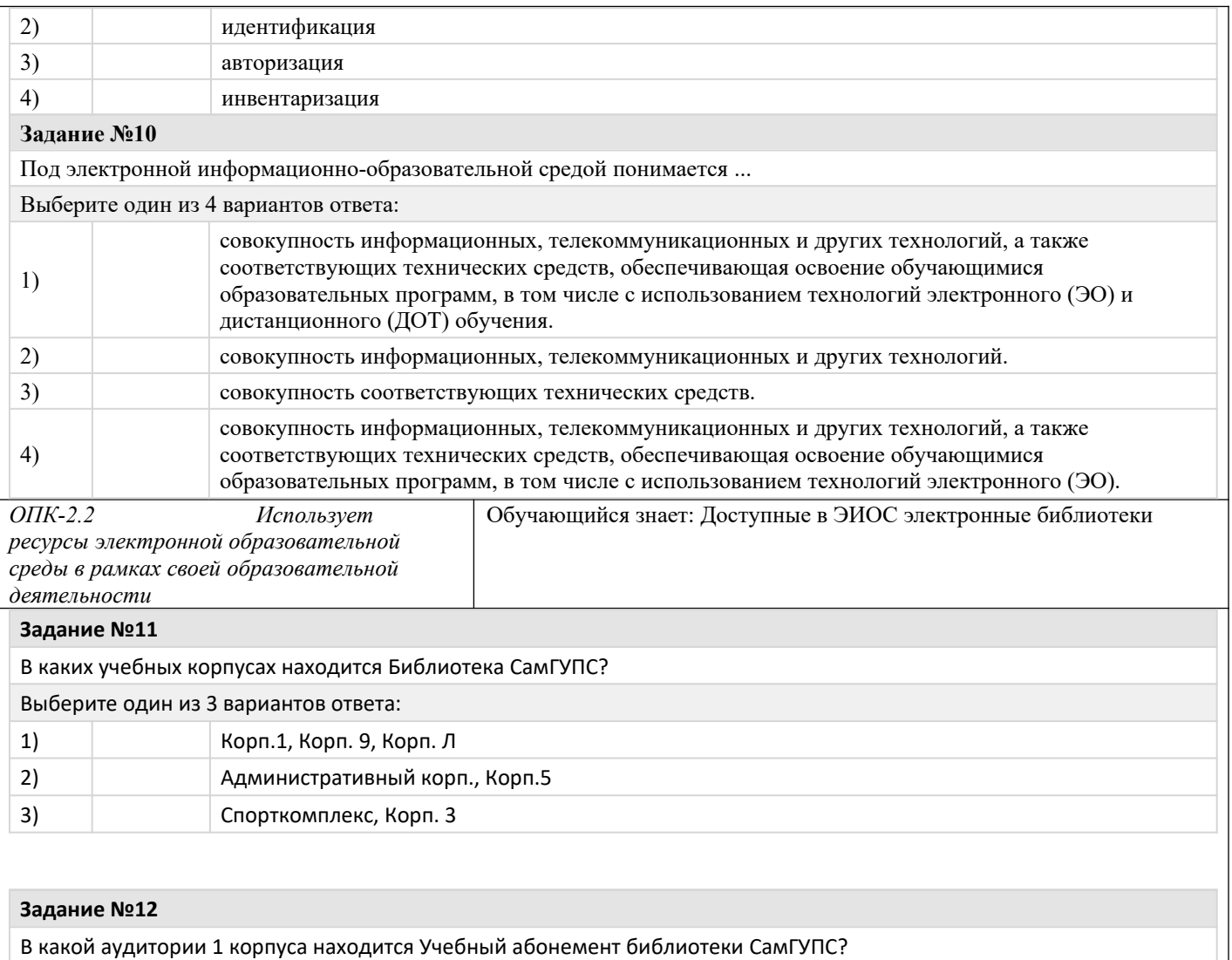

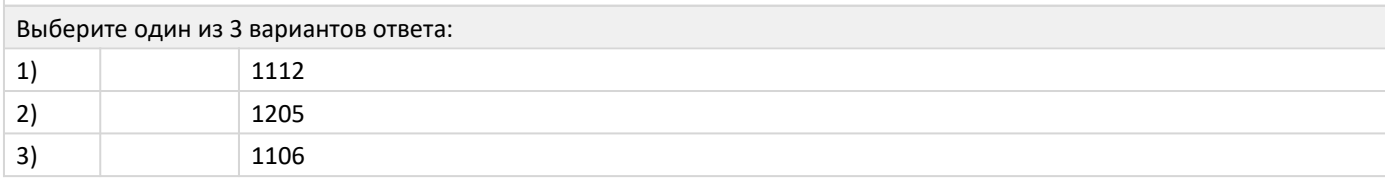

## **Задание №13**

В какой ЭБС находится коллекция полнотекстовых учебных изданий и монографий по специальным дисциплинам железнодорожного транспорта?

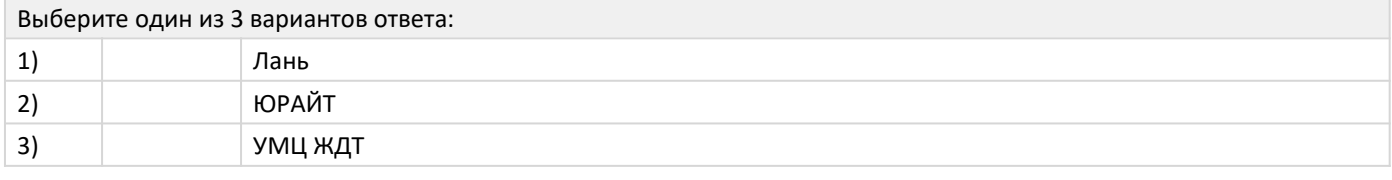

## **Задание №14**

В какой ЭБС содержится коллекция изданий СамГУПС?

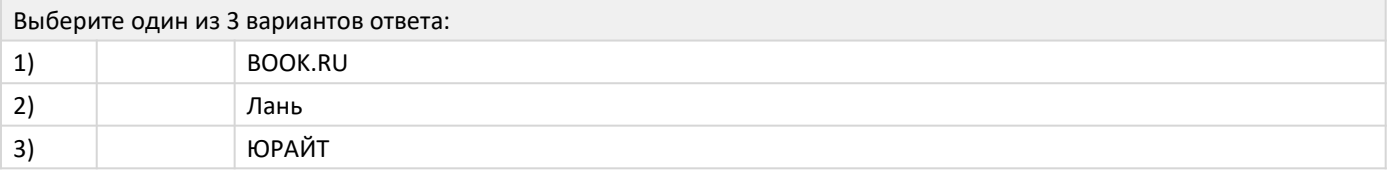

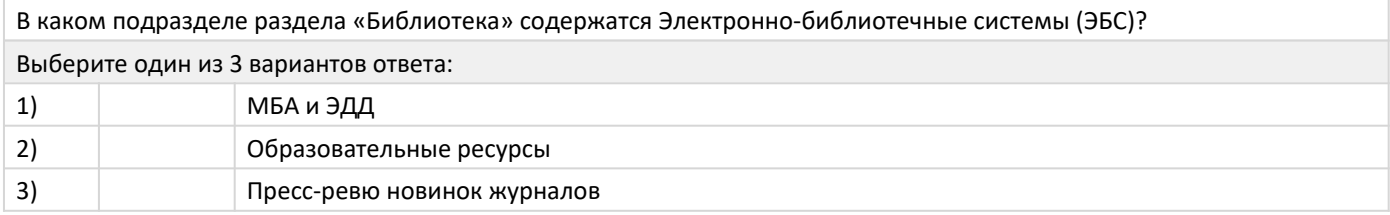

#### **Задание №16**

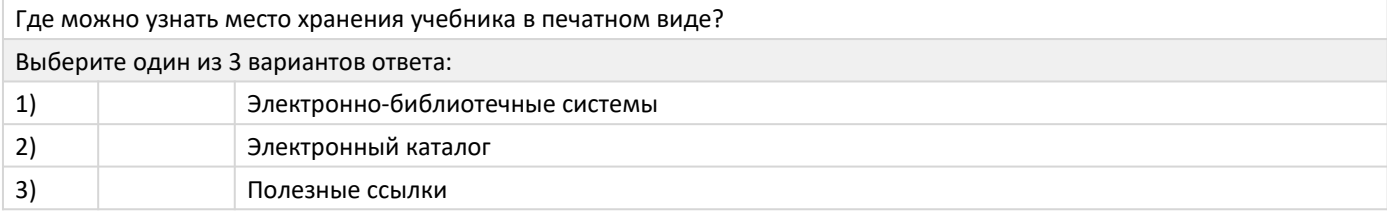

#### **Задание №17**

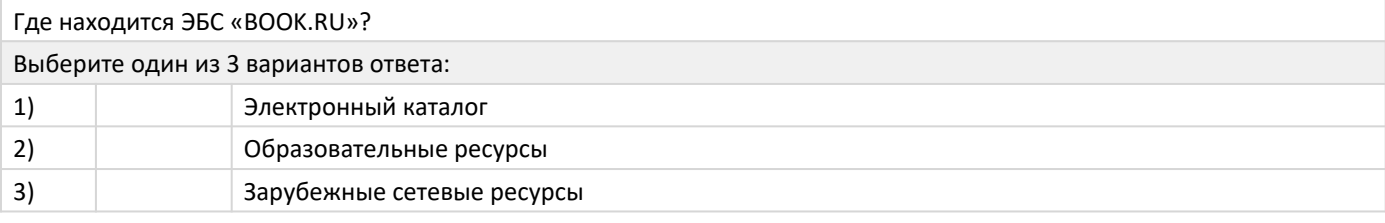

#### **Задание №18**

Как найти на сайте раздел «Библиотека»?

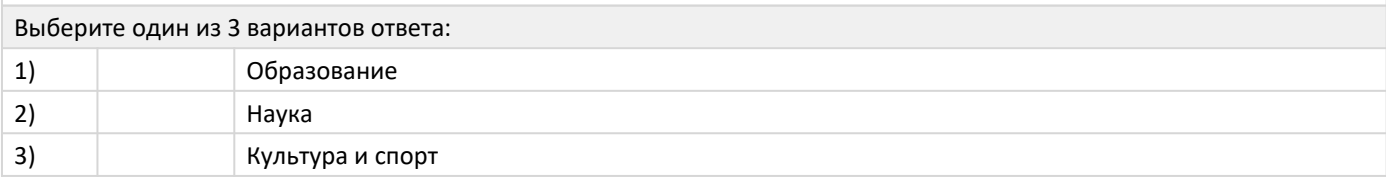

#### **Задание №19**

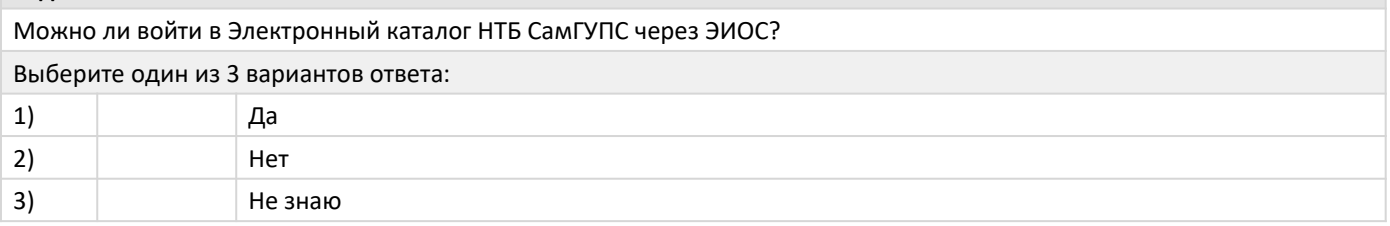

### **Задание №20**

Что необходимо сделать, чтобы получить доступ к скачиванию полного текста Методических указаний в Электронном каталоге СамГУПС?

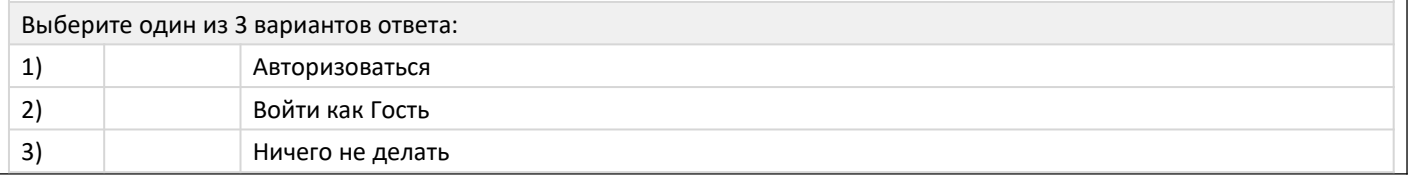

## **2.2 Типовые задания для оценки навыкового образовательного результата**

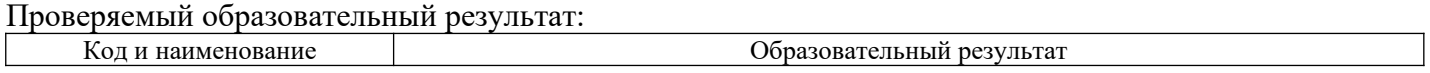

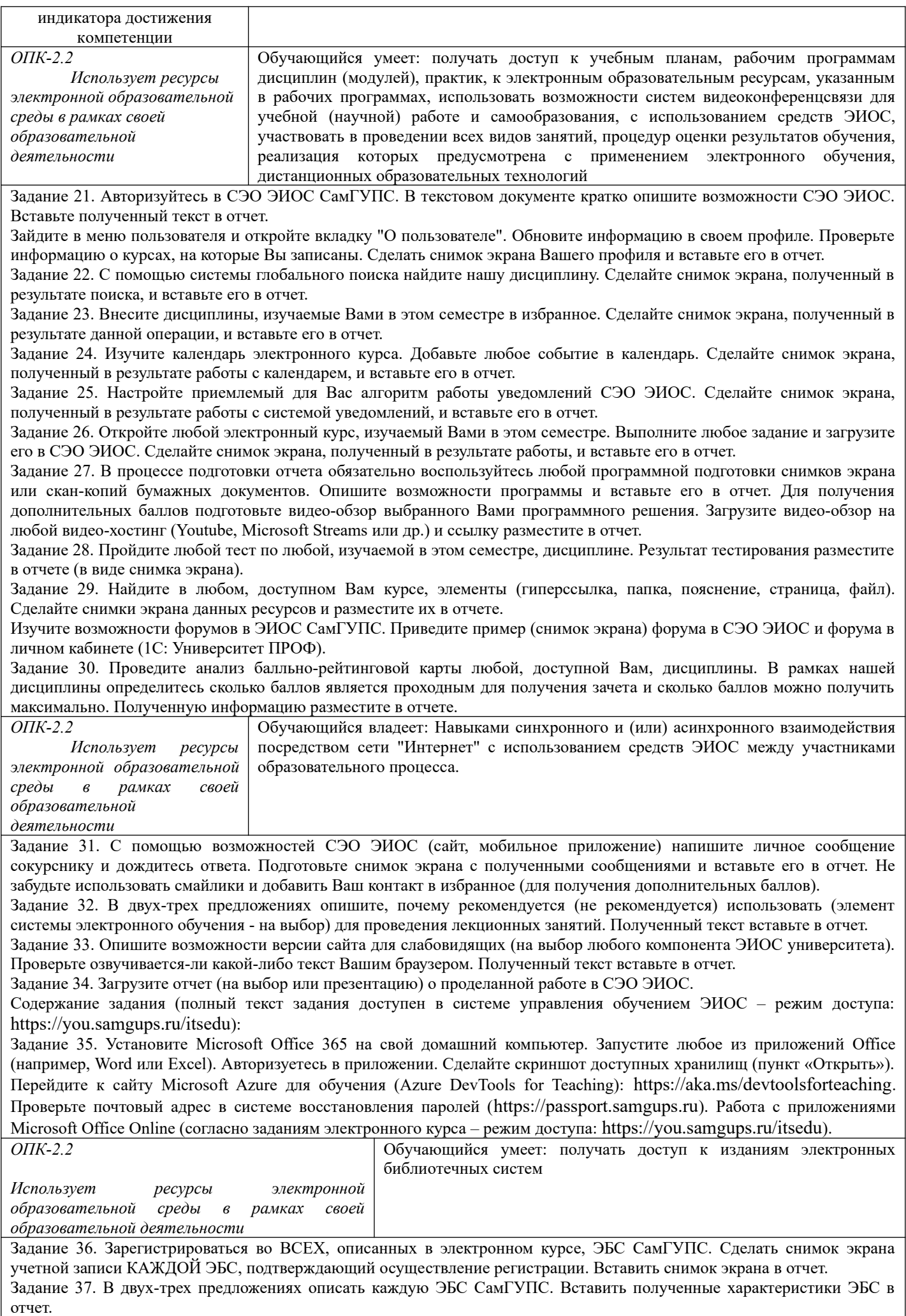

Задание 38. Войти в электронный каталог СамГУПС под полученными (в библиотеке) учетными данными. Вставить

снимок экрана в отчет. Задание 39. Кратко, в реферативной форме, описать пожелания и предложения библиотеке СамГУПС. Вставить полученный текст в отчет.

Задание 40. Загрузите отчет о проделанной работе в СЭО ЭИОС.

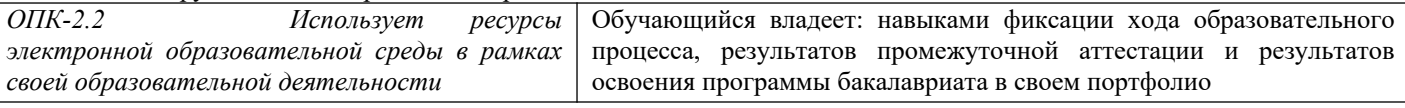

Задание 41. Изучить инструкцию о работе с электронным портфолио студента в ЭИОС СамГУПС. В любую из категорий портфолио добавить достижение. Сделать снимок экрана и вставить его в отчет.

Задание 42. Изменить файл достижения (развернуть изображение, отсканировать с более высокой четкостью и др.). Отправить запрос на изменение файла достижения. Попросить модератора группы обработать запрос на изменение файла портфолио. Сделать снимок экрана и вставить его в отчет.

Задание 43. Отправить на проверку любое задание в СУО ЭИОС СамГУПС. Убедиться, что информация об отправленном задании отражается в портфолио студента. Сделать снимок экрана и вставить его в отчет.

Задание 44. Войти в личный кабинет студента (1С: Университет ПРОФ) через меню портфолио студента. Авторизоваться в системе. Открыть свой учебный план. Сделать снимок экрана и вставить его в отчет.

Задание 45. Сделать снимок экрана с информацией о своей успеваемости и вставить его в отчет.

Задание 46. Сделать снимок экрана с приказами о движении контингента и вставить его в отчет.

Задание 47. Открыть раздел "Результаты освоения образовательной программы" и полученную диаграмму вставить в отчет.

2.3. Перечень вопросов для подготовки обучающихся к промежуточной аттестации

- 1. Обзор ресурсов цифрового университета.
- 2. Учетные записи ЭИОС СамГУПС.
- 3. Способы и порядок поддержки при использовании ЭИОС.
- 4. Работа в системе технической поддержки GLPI.
- 5. BigBlueButton: подключение к комнатам ВКС СамГУПС.
- 6. Jitsi Meet.
- 7. Microsoft Teams.
- 8. Система управления обучением: авторизация, интерфейс.
- 9. Система управления обучением: Работа с блоками. Интерфейс личного кабинета пользователя. "Сводка по курсам", "Календарь", "Шкала времени".
- 10. Система управления обучением: Настройка уведомлений. Работа с электронным курсом. Работа с форумом. Оценки. Взаимодействие между участниками образовательного процесса.
- 11. Система управления обучением: Версия сайта для слабовидящих.
- 12. Работа с электронным портфолио. Личный кабинет студента в 1С: Университет ПРОФ. Загрузка файлов в портфолио.
- 13. Регистрация и использование ЭБС СамГУПС.
- 14. Подключение учетной записи ЭИОС к Office 365.
- 15. Подключение подписки Azure Dev Tools for Teaching
- 16. Платформы для удаленного обучения. Каталоги онлайн-курсов.
- 17. Провайдеры курсов. Проведение вебинаров. Пул решений для удаленной работы.

## **3. Методические материалы, определяющие процедуру и критерии оценивания сформированности компетенций при проведении промежуточной аттестации**

## **Критерии формирования оценок по ответам на вопросы, выполнению тестовых заданий**

- оценка **«отлично»** выставляется обучающемуся, если количество правильных ответов на вопросы составляет 100 – 90% от общего объёма заданных вопросов;

- оценка **«хорошо»** выставляется обучающемуся, если количество правильных ответов на вопросы – 89 – 76% от общего объёма заданных вопросов;

- оценка **«удовлетворительно»** выставляется обучающемуся, если количество правильных ответов на тестовые вопросы –75–60 % от общего объёма заданных вопросов;

- оценка **«неудовлетворительно»** выставляется обучающемуся, если количество правильных ответов – менее 60% от общего объёма заданных вопросов.

## **Критерии формирования оценок по результатам выполнения заданий**

**«Отлично/зачтено»** – ставится за работу, выполненную полностью без ошибок и недочетов.

**«Хорошо/зачтено»** – ставится за работу, выполненную полностью, но при наличии в ней не более одной негрубой ошибки и одного недочета, не более трех недочетов.

**«Удовлетворительно/зачтено»** – ставится за работу, если обучающийся правильно выполнил не менее 2/3 всей работы или допустил не более одной грубой ошибки и двух недочетов, не более одной грубой и одной негрубой ошибки, не более трех негрубых ошибок, одной негрубой ошибки и двух недочетов.

**«Неудовлетворительно/не зачтено»** – ставится за работу, если число ошибок и недочетов превысило норму для оценки «удовлетворительно» или правильно выполнено менее 2/3 всей работы.

*Виды ошибок:* 

*- грубые ошибки: незнание основных понятий, правил, норм; незнание приемов решения задач; ошибки, показывающие неправильное понимание условия предложенного задания.*

*- негрубые ошибки: неточности формулировок, определений; нерациональный выбор хода решения.*

*- недочеты: нерациональные приемы выполнения задания; отдельные погрешности в формулировке выводов; небрежное выполнение задания.*

## **Критерии формирования оценок по зачету**

**«Зачтено» –** студент приобрел необходимые умения и навыки, продемонстрировал навык практического применения полученных знаний, не допустил логических и фактических ошибок, допустил незначительные ошибки и неточности.

**«Не зачтено»** – студент демонстрирует фрагментарные знания изучаемого курса; отсутствуют необходимые умения и навыки, допущены грубые ошибки.